**DoThisNow +ключ Скачать бесплатно PC/Windows**

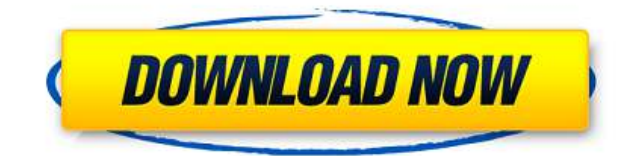

DoThisNow Cracked Version предназначен для обеспечения гибкости, необходимой для создания бесконечного разнообразия пользовательских компьютеров. задачи автоматизации. Гибкость, которую предлагает DoThisNow Torrent Download, не имеет себе равных. Действия, которые вы можете выполнять с DoThisNow 2022 Crack бесконечны и практически безграничны. Некоторые из наиболее распространенных действий включают в себя: - установить обои на рабочий стол - очистить рабочий стол отображать сообщение - запустить приложение - открыть окно проводника установить горячую клавишу для запуска данной программы - запустить заданное окно проводника - запустить окно проводника в определенную папку - запустить браузер - открыть определенный URL-адрес в веб-браузере по умолчанию - открыть URL-адрес в браузере по умолчанию с определенной настройкой - открыть URL-адрес в указанном браузере. - открыть URL-адрес в указанном браузере с определенной настройкой - войдите в учетную запись электронной почты - войти в чат-аккаунт - выйти из учетной записи открыть окно cmd и ввести текст - открыть редактор и набрать текст запустите браузер и введите текст - запустить браузер с определенной настройкой - запустить программу и открыть файл - запустить программу и открыть файл с определенной настройкой - запустить программу и открыть файл и указать параметры - запустить приложение и открыть файл запустить приложение и открыть файл с определенной настройкой запустить приложение и открыть определенный URL-адрес - отображать сообщение - выполнить дос-команду - отображать текстовое сообщение открыть определенный URL-адрес в браузере - открыть URL-адрес в браузере с определенной настройкой - открыть определенный URL-адрес в браузере открыть URL в браузере с определенной настройкой и указать параметры сделать скриншот - запускать определенную программу в определенную дату и время - запустить конкретную программу в конкретную дату и время и указать параметры - запустить данное окно проводника в заданное время запустить данное окно проводника в заданное время и указать параметры запустить данное окно проводника в заданное время и указать параметры и добавить параметры - запустить данное окно проводника в заданное время и указать параметры и добавить параметры и добавить параметры - запустить данное окно проводника в заданное время и указать параметры и добавить параметры и добавить параметры и добавить параметры - установить системную дату и время - войдите в учетную запись электронной почты войти в чат-аккаунт - выйти из учетной записи - выйти из чата

Версия 1.0.0a1. Новый: - Изменена дата выпуска на 1 августа 2015 г. - Выпущено и поддерживается Клеопатрой Ссылки для скачивания: Izomisit позволяет хранить пароли к веб-сайтам на вашем компьютере, и вам больше не нужно их запоминать. Он сохраняет все ваши пароли для всех ваших избранных, а также создает новый, если вы его забудете. Это поможет вам сэкономить время и обеспечит дополнительную защиту ваших паролей. Идеально подходит для тех, кто вводит 1000 паролей в день и настолько жалок, что ему нужно сделать это автоматически. Вам не нужно заходить на сайт, Изомисит наберет его за вас. Попробуйте Izomisit, и вам больше никогда не придется вводить пароль. Будьте в безопасности, защищая свои пароли и данные в любой сети. Подпишитесь на нашу страницу в Facebook, чтобы увидеть эксклюзивные видео. A.M.S.S — это приложение сетевой безопасности, предназначенное для мониторинга сетевой активности и сообщения администратору о необычной активности. Для этого он анализирует сетевой трафик и сравнивает его с недавней активностью и отчетами. Затем A.M.S.S сравнивает это с другими аналогичными системами, если сообщается, и, если обнаружены какие-либо распознанные шаблоны, это приложение сообщит о них администратору. A.M.S.S предназначен для мониторинга соединений FTP, HTTP, SMTP, POP3, SSH и DNS. Это бесплатное программное обеспечение с открытым исходным кодом (GPLv2), которое позволяет находить, анализировать и извлекать информацию из файлов HTTP/HTML/XML/INI/JSON/CSV/XLS, вы можете конвертировать их в различные форматы. Установить: Эта программа может помочь вам сохранить файл в различных форматах, что может помочь вам преобразовать или сохранить файл в другом формате, она может преобразовать файл в html, jpg, tiff, gif или PDF, чтобы упростить просмотр и поделиться с другими. Описание: 1. Эта программа включает в себя две функции: конвертировать и конвертировать.pdf Когда вы нажмете «Преобразовать», он преобразует ваш файл в формат HTML/JPG/TIFF/PNG. После преобразования он попросит вас сохранить его. Пока вы нажимаете convert.pdf, он преобразует ваш файл в PDF. 2. Это может быть бесплатное программное обеспечение. Вы можете написать 1eaed4ebc0

DoThisNow — это программное обеспечение, которое позволяет запускать программу и открывать URL-адрес в веб-браузере. Настройте широкий спектр настраиваемых действий и запускайте любое из них любым удобным для вас способом: - Настраиваемые горячие клавиши - Общесистемное меню DoThisNow на панели задач Windows. - В определенную дату и время - Или в настраиваемый интервал времени Вот несколько реальных примеров того, что вы можете сделать с помощью DoThisNow: - Установите горячую клавишу, чтобы изменить фон рабочего стола на случайное изображение из папки. Устали от вашего нынешнего фона. просто нажмите клавишу. - Установите горячие клавиши для запуска наиболее часто используемых приложений. - Отображать сообщение каждые 15 минут, чтобы напомнить вам сделать перерыв. - Есть так много возможностей. Некоторые из них служат серьезной потребности, другие просто глупы. Проявив немного воображения, вы можете добиться удивительных результатов. Запланируйте компьютер для выполнения любой из следующих задач: - Запустите приложение или откройте файл - Введите предопределенный текст - Введите дату или время - Открыть URL-адрес в веб-браузере по умолчанию - Установить фон рабочего стола - Показать текстовое сообщение - Запустить DOS-команду - Сделать скриншот Ограничения: до регистрации можно выполнить не более 3 настраиваемых действий. NewBinYou — это умный сборщик и архиватор типа bin. По принципу корзины newbin собирает ненужные файлы или другой контейнер и сохраняет их в локальной папке или на сетевом диске. Просто запустите программу, выберите место назначения, и через несколько секунд файлы и папки будут готовы к отправке в выбранное вами место хранения. NewBinYou имеет простой и удобный интерфейс, который позволит вам управлять всеми вашими файлами, папками и прочим самым простым способом. Описание NewBinYou: NewBinYou — это умный сборщик и архиватор типа bin. По принципу корзины newbin собирает ненужные файлы или другой контейнер и сохраняет их в локальной папке или на сетевом диске. Просто запустите программу, выберите место назначения, и через несколько секунд файлы и папки будут готовы к отправке в выбранное вами место хранения. NewBinYou имеет простой и удобный интерфейс, который позволит вам управлять всеми вашими файлами, папками и прочим самым простым способом. 9 Speed Hamer Driver — это инструмент, который поможет вам редактировать или создавать собственные драйверы хамеров, чтобы ускорить вашу игру с 9 до

## **What's New In?**

- Создайте свои собственные действия для любого приложения Windows, изменив его файл .ini. - DoThisNow также является приложением на панели задач. Вы можете установить горячие клавиши для своих действий оттуда. (С очень простым в использовании интерфейсом перетаскивания) -DoThisNow также является настольным поисковым приложением, название которого можно изменить. (без ограничений на используемые символы) -При регистрации активны только первые 3 действия, указанные в файле .ini. Другие действия будут зарегистрированы, но неактивны. - DoThisNow предназначен для работы в любой системе Windows. (Неважно, сколько лет вашему компьютеру) - Встроенная поддержка горячих клавиш, запланированных задач, меню панели задач Windows, «ноутбука» и «режима ноутбука» (только для графического интерфейса/текстовой версии и текстовой версии) - Экспортирует действия в формате обычного текстового файла. - Поддерживает любой тип действия, о котором вы только можете подумать. - Действия могут быть привязаны к любому типу Windowsприложений: - Базы данных: SOLite, SOL Server - Командная строка CLI: текстовые файлы, файлы с переменными данными - Веб-сайт: wget, wgetXML, mget - Скрипты:.bat,.sh,.pl - Приложения: приложения любого типа (большинство приложений поставляются с файлом .ini и легко редактируются) - Текстовые файлы: html/Text/pdf/Text (версия pdf ограничена предопределенным действием pdf) - Переменные файлы: csv, xml, plist - Штрих-коды: штрих-коды Zxing.net (также можно настроить для генерации различных типов штрих-кодов: Barcode128, Datamatrix (DataMatrix), Aztec, DataMatrix Aztec, QR) - Текстовые файлы: HTML, text, textpdf (версия pdf ограничена предопределенным действием pdf) - Команды СLI: текст (ограничено предопределенной командой) - фтп... 21 Свободно Бесплатная версия Handy Backup 4.4.2 Handy Backup Free Edition — мощная и простая в использовании программа для резервного копирования. Handy Backup Free Edition — мощная и простая в использовании программа резервного копирования, доступная бесплатно. Это позволяет вам создавать резервные копии всех ваших личных данных, независимо от того, используете ли вы Microsoft Windows или Unix-подобную операционную систему. Это позволяет легко создавать резервные копии и восстанавливать файлы, папки или все содержимое ПК на внешний жесткий диск.

Поддерживаемая ОС: Windows 7 (64-разрядная версия) Windows 7 (64 разрядная версия) Процессор: Intel Core 2 Duo / AMD Athlon 64 x 2 Intel Core 2 Duo / AMD Athlon 64 x 2 ОЗУ: 2 ГБ 2 ГБ места на жестком диске: 20 ГБ Видеокарта 20 ГБ: NVIDIA GeForce 8400GS или ATI Radeon HD 2600 NVIDIA GeForce 8400GS или ATI Radeon HD 2600 Версия DirectX: DirectX 9.0c Аудио: звуковая карта, совместимая с DirectX (для 3D-игр) Минимальная поддерживаемая версия Windows